## **Adobe Photoshop 2022 (Version 23.4.1) Download free (LifeTime) Activation Code X64 {{ Latest }} 2023**

There are a number of ways to install Adobe Photoshop on a computer. The first way is to simply download the software from Adobe's website. The second way is to download the software from a website and then save the install file to your hard drive. The third and easiest way is to download an installer from Adobe which you then execute on your computer. Installing the software is fairly easy and can be done in a few simple steps. First, go to the Adobe Photoshop website and select the version that you want to install. Once you have the download, open the file and follow the on-screen instructions. Once the installation is complete, you have successfully installed and cracked Adobe Photoshop.

## **[DOWNLOAD](http://findthisall.com/colonic.colston/enunciation/QWRvYmUgUGhvdG9zaG9wIDIwMjIgKFZlcnNpb24gMjMuNC4xKQQWR/jalwo/malice/embraer/ZG93bmxvYWR8djJxTTNjMlpIeDhNVFkzTWpVNU1qVTNOSHg4TWpVNU1IeDhLRTBwSUZkdmNtUndjbVZ6Y3lCYldFMU1VbEJESUZZeUlGQkVSbDA.flagship/)**

And along with its long-awaited release of AI tools for editing slideover videos, it now allows you to create, edit and play back fully self-contained video projects. And, no problem if you're combining multiple clips with audio or stills into a finished project. To paraphrase an oft-repeated quote, Photoshop is synonymous with creativity. With important changes for managing and sharing files, a redesigned Photo browser that makes it easier than ever to explore your images, and an overhaul of its facial and eye identification tools, Photoshop Elements 2021 performs like an elite member of the Adobe team. The versatility of that licensing model creates a win for businesses that want to run the Organizer and Creative Cloud versions of software while using the desktop program for personal projects. and Creative Cloud subscribers can now edit, view and share files in any format. is all still part of the deal. Under the hood, there's a powerful cloud-connected AI system with access to a new and extensive array of cloud-connected resources. You can automatically enhance image collections and organize photos in any folder, with none of the clutter associated with traditional image management software. It will be great if Photoshop Elements 2021 is just as graceful when it comes to time-consuming tasks - like setting up ACR to edit raw images for the first time - as it is in its typical speedy drill-through functionality. Some studios have more time than others to do that, but right now, the no-frills (ie, no built-in skin demangling) manual procedures allowed in earlier releases don't seem to have been improved, and so the appeal of having all this functionality in one place might be diminished depending on your needs.

## **Adobe Photoshop 2022 (Version 23.4.1) Download Free License Key WIN & MAC {{ lAtest release }} 2023**

With the Creative Tools, you can create apps for mobiles and tablets, publish to the web, promote inapp purchases, and more. The Creative Cloud is your best choice if you plan to use Adobe's products and services frequently. You can change the brush size to fine-tune your eraser's details. You can alter the hardness of the brushed area. Using the Eraser Tool's scale attribute, you can quickly resize your brush, reducing the size without losing the eraser's quality. The Background Eraser Tool gives you complete control over the colors in the background of your layer, and you can choose from a dizzying array of blend modes. Below, you can see the degree to which the tool can alter the color of the background. If you add a layer beneath the eraser layer, you can even erase the top layer, leaving the bottom layer intact. If you want to resize the eraser, you don't need to delete the original. Simply hold down the control key, and then press a key on your keyboard to resize the eraser. To add a layer beneath the eraser, hold down the control key while you click the layer below the eraser. If you click and hold both the eraser and the layer you just created, you can drag and drop the eraser to the new layer. With this tool, you can move, resize, and adapt the brush. The Soften Adjustment is useful to get out the hard contacts and spatter from the eraser. Use this adjustment layer feature to remove unwanted objects from your image. This is the perfect way to erase background. When you use the brush tool, you have the opportunity to erase any kind of background that you have on your artwork. It's simple to erase the background to make it transparent. It's only a good idea to erase the background when you have a large amount of white space, or when the background is part of the composition. This enhances the background of your new artworks without a lot of work. e3d0a04c9c

## **Adobe Photoshop 2022 (Version 23.4.1) Full Product Key 64 Bits {{ NEw }} 2023**

Given below are the links for downloading for the online version of **Adobe Photoshop Elements 15: Creative Cloud** PDF file, **Adobe Photoshop Elements 15: Creative Cloud** ePub file, **Adobe Photoshop Elements 15: Creative Cloud** MOBI file:

Pixelmator has been an Apple native UI toolkit since it was introduced in 2008. Pixelmator now supports OS X El Capitan 10.11 and Mojave 10.14 (and the macOS Catalina 10.15 operating system, being included in the October 2018 release of the macOS Catalina operating system). It was redesigned to be: PixelMator is world-class Photoshop. The toolkit uses the powerful real-time GPU compositing engine from Pixel Film Studios to edit images and video, while offering the same speed and simplicity as traditional image editing software. Pixlr has existed for years, but it has never really been very successful. Pixlr is primarily an online service. The latest version of the software is a service called Pixlr Web & Co., which is the combination of the Pixlr website and Pixlr for Android. (It's also an online photo editing tool you can use for free.) One of the last major upgrades to the app was an update to 2018 Sept. 28 for mobile operating systems. Pixar: The technology of Pixar is heavily integrated into Photoshop that requires a separate license from Adobe. The company eventually incorporated its own photo editing software program into Photoshop for previsualization purposes to Pixar's films.

portable photoshop download windows 10 ps adobe photoshop download pc photoshop download windows 7 pvc card printing format in photoshop download pattern photoshop download offline photoshop download oil paint filter photoshop download open sans font photoshop download old photoshop download online photoshop download

Celebrity photographer Bryan Behenna is one of the world's leading portrait photographers. For his portraits, Bryan often takes hundreds of images with cameras fitted with specialized filters. These filters frequently introduce an under-exposed look to the image, called "vignetting," so he has developed an effective technique to correct it using only one adjustment: Exposure. Now, thanks to the new Lens Correction in Photoshop, it is even easier to correct vignetting with just one click. Adobe Photoshop is one of the top image editing software that has been used for the past many years by professionals around the world. Photoshop has always been the top of the line when it comes to graphics and image editing software. The latest version Photoshop is hitting the market with even more features. Adobe Photoshop can do it all. The Photoshop software application used for commercial and non-commercial projects has a powerful command line. This is basically an interface that allows IT professionals to command your computer by writing commands to you. Photoshop ' two command lines exists: a Windows-based interface, as well as a Mac interface. A very power command line interface is used to run Photoshop on Windows operating systems because it requires less memory and guarantees a quick start up time. The Mac interface has a very powerful command line as well. Adobe Photoshop is gaining fame for the features it possesses. Photographers and image editing enthusiasts use this tool as their primary editing option. The Photoshop software application is compatible with Windows, Mac, Android, and iOS devices.

Photoshop Elements 2018 will ship with a number of new features including Support for links to external files and improved thumbnails. You can use fast and efficient links to append, download, and view external file types such as PDFs, HTML files, URLs, and images, all with a click. To preview an image, right click the thumbnail, select either "Open In New Window" or "Open Image In New Window" to open the file in a new browser window. Another thing that is thought to be an important feature is the ability to provide "better" presets. These settings are applied across camera models, which give the user a good selection of camera settings that they can be applied to photos and videos. If you are working on designing CRM, then you require some of the best features in Photoshop to check its workflow and generate, edit images and create icons, wireframes, mockups and so on. Below are the list of the best features of Photoshop that makes it better than its siblings. We suggest using the same operating system, internet browser, antivirus, and Adobe Creative Cloud account. If the system fails to load or crashes, we suggest restarting the computer. I have provided the steps below for the benefit of others facing the same issue. The first time Photoshop opens, the '*Find new > Photoshop CC*' window will appear. The icon for the updated Photoshop will be displayed. From the Window, Apple System Preferences will open. Click on the **App Store**.

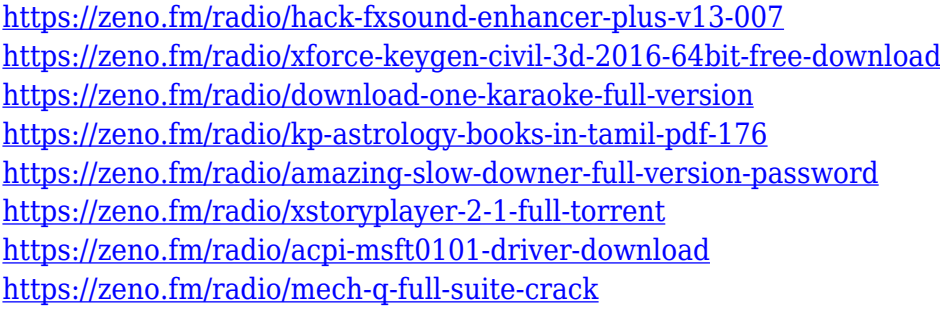

Photoshop file format was introduced in Photoshop 2.0, introduced in November of 1996. When it first introduced, it was not intended to be used as a general purpose format for anything other than image editing such as removing the background. Photoshop was designed as a file format that would quickly allow the addition of raster files with image data, without increasing the size of the file itself. Photoshop proved very adept at this task, and with the addition of alpha channels, it has expanded into the domain of image compositing. Photoshop is now as good as any commercial, open alternative to create, view and manage large and complex files. Applications are continuing to assume the use of dedicated plug-ins for the web—and yes, we even know that not everyone will be upgrading to the new web-based tools. As always, we've been pushing to be able to offer the industry's most standards-based real-time image editing to Photoshop, but we're using some unique tools to make this happen. There's a lot of moving parts, and we can't wait to get it right—but for now, some of the features we're most excited about are being enabled by HTML5. One of the responses to HTML5's typographical support has been Adobe's introduction of JavaScript and Web Fonts into Photoshop. Just like in millions of websites today, Photoshop includes the CSS support required to support the syntactic nature of web fonts, which means you just have to load the font you want into the photoshop editor and you can work with them immediately.

[https://www.parsilandtv.com/wp-content/uploads/2023/01/Adobe-Photoshop-Free-Download-Setup-F](https://www.parsilandtv.com/wp-content/uploads/2023/01/Adobe-Photoshop-Free-Download-Setup-For-Windows-10-BEST.pdf) [or-Windows-10-BEST.pdf](https://www.parsilandtv.com/wp-content/uploads/2023/01/Adobe-Photoshop-Free-Download-Setup-For-Windows-10-BEST.pdf) [https://travestismadrid.top/download-photoshop-2020-version-21-with-activation-code-licence-key-x6](https://travestismadrid.top/download-photoshop-2020-version-21-with-activation-code-licence-key-x64-updated-2023/) [4-updated-2023/](https://travestismadrid.top/download-photoshop-2020-version-21-with-activation-code-licence-key-x64-updated-2023/) [https://magic-lamps.com/wp-content/uploads/2023/01/Adobe\\_Photoshop\\_2022\\_version\\_23.pdf](https://magic-lamps.com/wp-content/uploads/2023/01/Adobe_Photoshop_2022_version_23.pdf)

<http://www.giffa.ru/who/adobe-photoshop-free-download-full-version-with-key-for-windows-10-free/> [https://nelsonescobar.site/photoshop-2021-version-22-1-0-cracked-activation-code-win-mac-3264bit-2](https://nelsonescobar.site/photoshop-2021-version-22-1-0-cracked-activation-code-win-mac-3264bit-2023/) [023/](https://nelsonescobar.site/photoshop-2021-version-22-1-0-cracked-activation-code-win-mac-3264bit-2023/)

[https://hhinst.com/advert/adobe-photoshop-2021-version-22-4-patch-with-serial-key-with-product-key](https://hhinst.com/advert/adobe-photoshop-2021-version-22-4-patch-with-serial-key-with-product-key-win-mac-latest-2023/) [-win-mac-latest-2023/](https://hhinst.com/advert/adobe-photoshop-2021-version-22-4-patch-with-serial-key-with-product-key-win-mac-latest-2023/)

<https://reflexgarments.com/wp-content/uploads/2023/01/balolam.pdf>

<https://lagaceta.montehermoso.com.ar/advert/photoshop-0-7-online-free-download-new/>

<http://mysleepanddreams.com/?p=39965>

[https://audiobooksusa.com/photoshop-2022-version-23-4-1-activation-for-mac-and-windows-x32-64-2](https://audiobooksusa.com/photoshop-2022-version-23-4-1-activation-for-mac-and-windows-x32-64-2023/) [023/](https://audiobooksusa.com/photoshop-2022-version-23-4-1-activation-for-mac-and-windows-x32-64-2023/)

<http://doctordefender.com/wp-content/uploads/2023/01/kalant.pdf>

[https://aqaratalpha.com/kodak-filter-for-photoshop-cs3-free-download-\\_verified\\_/](https://aqaratalpha.com/kodak-filter-for-photoshop-cs3-free-download-_verified_/)

<https://stanjanparanormal.com/download-adobe-photoshop-touch-pro-v1-6-1-apk-for-android-install/>

[https://plantpurehealthandweightloss.com/adobe-photoshop-2022-version-23-0-1-download-license-k](https://plantpurehealthandweightloss.com/adobe-photoshop-2022-version-23-0-1-download-license-key-full-for-mac-and-windows-x32-64-new-2023/) [ey-full-for-mac-and-windows-x32-64-new-2023/](https://plantpurehealthandweightloss.com/adobe-photoshop-2022-version-23-0-1-download-license-key-full-for-mac-and-windows-x32-64-new-2023/)

<https://www.imoc.cc/wp-content/uploads/2023/01/Photoshop-Youtube-Download-NEW.pdf>

[https://supercomafrica.com/wp-content/uploads/2023/01/Photoshop-2021-Licence-Key-upDated-2023](https://supercomafrica.com/wp-content/uploads/2023/01/Photoshop-2021-Licence-Key-upDated-2023.pdf) [.pdf](https://supercomafrica.com/wp-content/uploads/2023/01/Photoshop-2021-Licence-Key-upDated-2023.pdf)

<https://jgbrospaint.com/2023/01/02/download-aplikasi-photoshop-untuk-hp-work/>

[http://areaspettacoli.com/wp-content/uploads/Adobe-Photoshop-2022-Version-2302-Hack-License-Co](http://areaspettacoli.com/wp-content/uploads/Adobe-Photoshop-2022-Version-2302-Hack-License-Code-Keygen-WIN-MAC-lAtest-versIon-202.pdf) [de-Keygen-WIN-MAC-lAtest-versIon-202.pdf](http://areaspettacoli.com/wp-content/uploads/Adobe-Photoshop-2022-Version-2302-Hack-License-Code-Keygen-WIN-MAC-lAtest-versIon-202.pdf)

[https://www.bountyla.com/wp-content/uploads/2023/01/Download\\_Adobe\\_Photoshop\\_2021\\_Version\\_](https://www.bountyla.com/wp-content/uploads/2023/01/Download_Adobe_Photoshop_2021_Version_224_With_Serial_Key_Serial_Number_Windows_1011_64_Bi.pdf) 224 With Serial Key Serial Number Windows 1011 64 Bi.pdf

<http://plantsacademy.com/wp-content/uploads/2023/01/rowsta.pdf>

<https://bachelorsthatcook.com/wp-content/uploads/2023/01/compgord.pdf>

<https://www.virtusmurano.com/comunicati/download-photoshop-windows-11-free/>

<https://xtc-hair.com/photoshop-10-free-download-install/>

<http://saturdaysstyle.com/?p=24814>

<https://mentorus.pl/photoshop-2022-version-23-0-2-cracked-for-pc-2022/>

[https://josefitzone.com/wp-content/uploads/2023/01/Photoshop\\_CS5.pdf](https://josefitzone.com/wp-content/uploads/2023/01/Photoshop_CS5.pdf)

[http://doctordefender.com/adobe-photoshop-cc-2018-version-19-download-lifetime-activation-code-la](http://doctordefender.com/adobe-photoshop-cc-2018-version-19-download-lifetime-activation-code-latest-version-2023/) [test-version-2023/](http://doctordefender.com/adobe-photoshop-cc-2018-version-19-download-lifetime-activation-code-latest-version-2023/)

<https://redimoldova.com/en/adobe-photoshop-2022-crack-activation-key-final-version-2022/>

<https://seoburgos.com/adobe-photoshop-express-download-serial-number-full-torrent-x32-64-2022/> <http://turismoaccesiblepr.org/?p=57191>

<https://urmiabook.ir/wp-content/uploads/2023/01/dalval.pdf>

<https://maltymart.com/advert/quicktime-7-1-download-photoshop-best/>

<https://www.coussinsdeco.com/download-adobe-photoshop-cc-2015-amtlib-dll-crack-file-top/> <https://vaveyan.com/wp-content/uploads/2023/01/eleolyv.pdf>

[https://bonnethotelsurabaya.com/promosi/photoshop-2021-version-22-0-1-download-free-free-license](https://bonnethotelsurabaya.com/promosi/photoshop-2021-version-22-0-1-download-free-free-license-key-with-key-x64-2023)[key-with-key-x64-2023](https://bonnethotelsurabaya.com/promosi/photoshop-2021-version-22-0-1-download-free-free-license-key-with-key-x64-2023)

<http://jwbotanicals.com/download-free-photoshop-for-android-free/>

<https://www.riobrasilword.com/2023/01/02/photoshop-download-old-exclusive/>

[https://floridachiropracticreport.com/advert/photoshop-2021-version-22-3-1-download-torrent-activat](https://floridachiropracticreport.com/advert/photoshop-2021-version-22-3-1-download-torrent-activation-code-updated-2022/) [ion-code-updated-2022/](https://floridachiropracticreport.com/advert/photoshop-2021-version-22-3-1-download-torrent-activation-code-updated-2022/)

[https://www.mein-hechtsheim.de/advert/photoshop-cc-2019-version-20-download-free-with-registrati](https://www.mein-hechtsheim.de/advert/photoshop-cc-2019-version-20-download-free-with-registration-code-x32-64-new-2023/) [on-code-x32-64-new-2023/](https://www.mein-hechtsheim.de/advert/photoshop-cc-2019-version-20-download-free-with-registration-code-x32-64-new-2023/)

https://otelgazetesi.com/advert/download-photoshop-setup-for-pc-\_top\_\_/

All powerful in-built adjustment tools. We have the **Curves** and **Levels** tool for fine-tuning image tonality. A powerful layer adjustment mechanism allows you easily to level your images and also

make radical changes quickly and easily. The **History** panel is the main tool for saving all the great tweaks, adjustments, and changes made to images and graphics. The **Undo** tool is still as useful as ever and it will save your images from getting messed up. The **History** panel has improved. As the name suggests, the **History** panel makes it easier to remember the changes you made. As always, you can quickly back out from destructive changes. The **History** panel is now continuously updated as you make changes, making it a lot easier to grasp The **Ruler** tool is new to Photoshop 2019. It is a permanent, precise guideline that helps you precisely crop and arrange an image. No more guessing how to resize and crop an image with no apparent guideline. The Clone Stamp allows you to create clones from a selected area and then to erase the unwanted areas by painting over them. To use the feature, simply select the area to copy and then an area where you want to render the selection and click the **Clone Stamp** tool on the right side of the Layers panel. The 3D capabilities are not limited only to 3D. Photoshop CC 2019 also offers Draw and Sketch tool that you can use for drawing and sketching. This drawing tool features adjustable brushes, dynamic pens and dynamic brush sizes.